# Józef Okulewicz<sup>1</sup> Wydział Transportu Politechniki Warszawskiej

# Metoda symulacyjnej weryfikacji układu transportu przenośnikowego

## 1. WPROWADZENIE

Układ transportu przenośnikowego stosuje się do przemieszczania ładunków w sposób ciągły z dużą wydajnością w długim okresie. W zautomatyzowanym systemie produkcyjnym taki rodzaj transportu tworzy się jednorazowo dla określonego strumienia ładunków. Rzadko zachodzi przy tym potrzeba zmiany konfiguracji sieci transportowej. W zautomatyzowanym magazynie układ transportu jest ściśle powiązany z układem przestrzennym magazynu i dopasowany do konkretnego wariantu przepływu ładunków. Jego zaletą jest większa wydajność od transportu realizowanego np. wózkami [1].

Jednak istotną niedogodnością przy stosowaniu tego rodzaju transportu jest jego mała elastyczność w reakcji na zmiany strumienia ładunków. Dodatkową przeszkodą w jego upowszechnianiu może być dotychczasowy sposób tworzenia układu transportowego oraz sposób sterowania.

Obecnie po utworzeniu układu transportu przenośnikowego dla zadanych wymagań dotyczących strumienia ładunków, użytkownik nie może ingerować w funkcjonowanie oraz modyfikowanie takiego układu. Jest to szczególnie uciążliwe w sytuacji, gdy konfiguracja układu transportowego powinna być dopasowana do struktury asortymentu ładunków i sposobu rozmieszczenia ich w przestrzeni magazynu. Potrzeba samodzielnego konfigurowania układu transportowego a następnie sterowanie jego działaniem została już dostrzeżona przez producentów i podejmowane są rozmaite działania by udostępnić użytkownikom takie możliwości.

Pole manewru jest jednak ograniczone. Możliwe są bowiem dwa sposoby uławiające stosowanie tego rodzaju transportu.

Jeden wiąże się z użyciem autonomicznych modułów wyposażonych w odpowiednie oprogramowanie, rozpoznające topografie połączonych modułów i adekwatnie do natężenia ruchu sterujące przemieszczaniem ładunków do miejsc docelowych. Taki układ transportowy może być w każdej chwili rozbudowany lub zmniejszony. Niewątpliwie upraszcza to sterowanie układem transportowym a także uwalnia i uniezależnia użytkownika od producenta układu transportowego. Okazuje się też, że choć koszt zakupu tego typu urządzeń jest większy niż urządzeń tradycyjnych, to znacząco mniejsze są koszty montowania i eksploatowania układu transportowego [6].

Drugi sposób polega na udostępnienie użytkownikowi – najczęściej za pośrednictwem Internetu narzędzi do konfigurowanie modułów transportowych. Choć taki układ jest nadal realizowany przez wyspecjalizowaną firmę, to użytkownik ma możliwość niemal dowolnego konfigurowania układu transportowego [7].

Może upowszechnienie obu tych sposobów wśród rozmaitych producentów sprawiłoby, że faktycznie użytkownik mógłby we własnym zakresie dobierać urządzenia, zamawiając je następnie u różnych producentów wg aktualnych potrzeb.

Aby użytkownik mógł być w pełni twórcą swego układu transportu przenośnikowego, potrzeba zmiany podejścia nie tylko do sprzętu transportowego, ale także do programowania komputerów. Jest to jednak problem ogólny wszystkich użytkowników oprogramowania<sup>2</sup>, czemu próbuje się zaradzić bez skutku od wielu lat [2].

 $\overline{a}$ 

<sup>&</sup>lt;sup>1</sup> jok@it.pw.edu.pl

<sup>&</sup>lt;sup>2</sup> Poszukuje się bowiem alternatywy dla nierealnej mrzonki o uniwersalnym komputerze sterowanym przy użyciu uniwersalnego języka programowania.

Wymaga to zasadniczej zmiany podejścia do maszyn cyfrowych, tak by było możliwe programowanie urządzeń za pomocą specjalizowanych języków programowania o prostej składni i semantyce dopasowanej do konkretnego obszaru zastosowań. 3

W niniejszej pracy podano przykład wykorzystania takiego podejścia do opracowania symulatora układów transportu przenośnikowego [4]. Przedstawiony symulator umożliwia modelowanie układu transportowego w celu np. sprawdzenie poprawności projektu. Program sterujący tworzy użytkownik posługując się prostym językiem programowania.

Do sterowania realnym układem transportowym może być wykorzystywany centralny komputer połączony z modułami transportowymi. Połączenia te byłyby wykorzystane do transmitowania instrukcji programu sterowania a także do identyfikacji stanu modułu z innego modułu lub do zmiany stanu modułu z innego modułu. Działania sterownicze są wywoływane przez przemieszczające się ładunki. Jest to więc koncepcja sterowania pośrednia pomiędzy sterowaniem centralnym realizowanym w tradycyjnych układach transportowych a sterowaniem lokalnym realizowanym przez tzw. "inteligentne" moduły.

Na podstawie sprawdzonego modelu można następnie utworzyć realny układ transportowy, a do sterowania wykorzystać ten sam program, który zweryfikowano w modelu.

#### 2. PRZYKŁAD UKŁADU TRANSPORTU PRZENOŚNIKOWEGO

Jako przykład zastosowania proponowanej metody sterowania rozpatrzono układ transportowy w sortowani paczek [5]. Realizowane w nim zadanie polega na rozdzielaniu paczek przywożonych na paletach a następnie na połączeniu ich w jednostki ładunkowe na paletach, zawierające paczki skierowane do pięciu miejsc docelowych: Gdańsk, Katowice, Łódź, Poznań i Warszawa.

W związku z tym na terenie hali wyodrębniono pięć sektorów, w których gromadzi się paczki na paletach do odpowiednich miast docelowych. Każdy z tych sektorów ma doki załadunkowe dla pojazdów wywożących paczki.

W odrębnym sektorze hali są umieszczone doki wyładunkowe dla pojazdów przywożących paczki. Jest tam zamontowany rozbudowany przenośnik taśmowy o niewielkim zasięgu. Ma on trzy ciągi wejściowe, na które układa się paczki dostarczane pojazdami (rys. 1). Następnie paczki są rozdzielane także ręcznie na trzy przenośniki odpowiednio do kierunku docelowego paczki. W odpowiednich sektorach paczki są ręcznie zdejmowane z przenośnika i układane na paletach. Następnie są one przewożone wózkami do pięciu sektorów odpowiadającym miastom docelowym.

Dostarczane paczki mogą być trzech rodzajów (tab. 1). Dla każdego rodzaju wyznaczono prawdopodobieństwo wystąpienia na podstawie liczby paczek przywożonych w ciągu dnia (tab. 1). Na pojedynczej palecie mogą być pomieszane paczki kilku rodzajów.

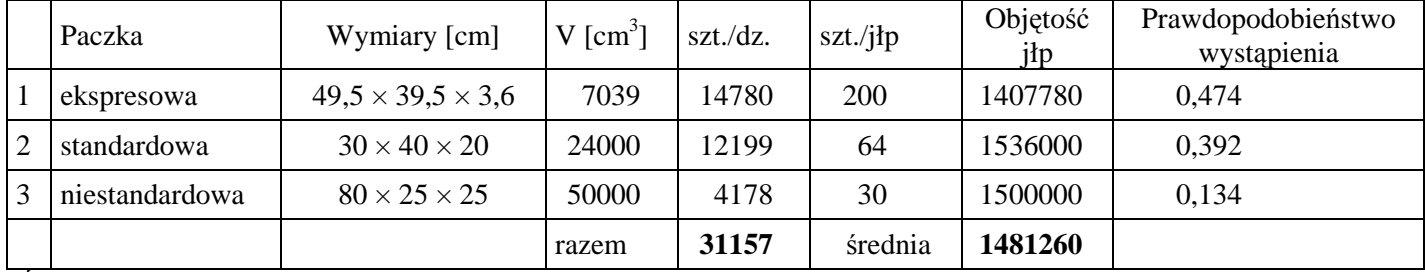

Tablica 1. Zestawienie rodzajów paczek w strumieniu wejściowym.

Ź*ródło:* [5]*.* 

 $\overline{a}$ 

Na podstawie podziału paczek na poszczególne kierunki docelowe (tab. 2) podzielono je na dwie grupy (tab. 3) i odpowiednio dopasowano strukturę hali sortowni.

<sup>&</sup>lt;sup>3</sup> Byłoby to ograniczenie możliwości oferowanych przez uniwersalne maszyny liczące. Można to jednak potraktować jako poszerzenie funkcjonalności tradycyjnych urządzeń o możliwość ich programowania.

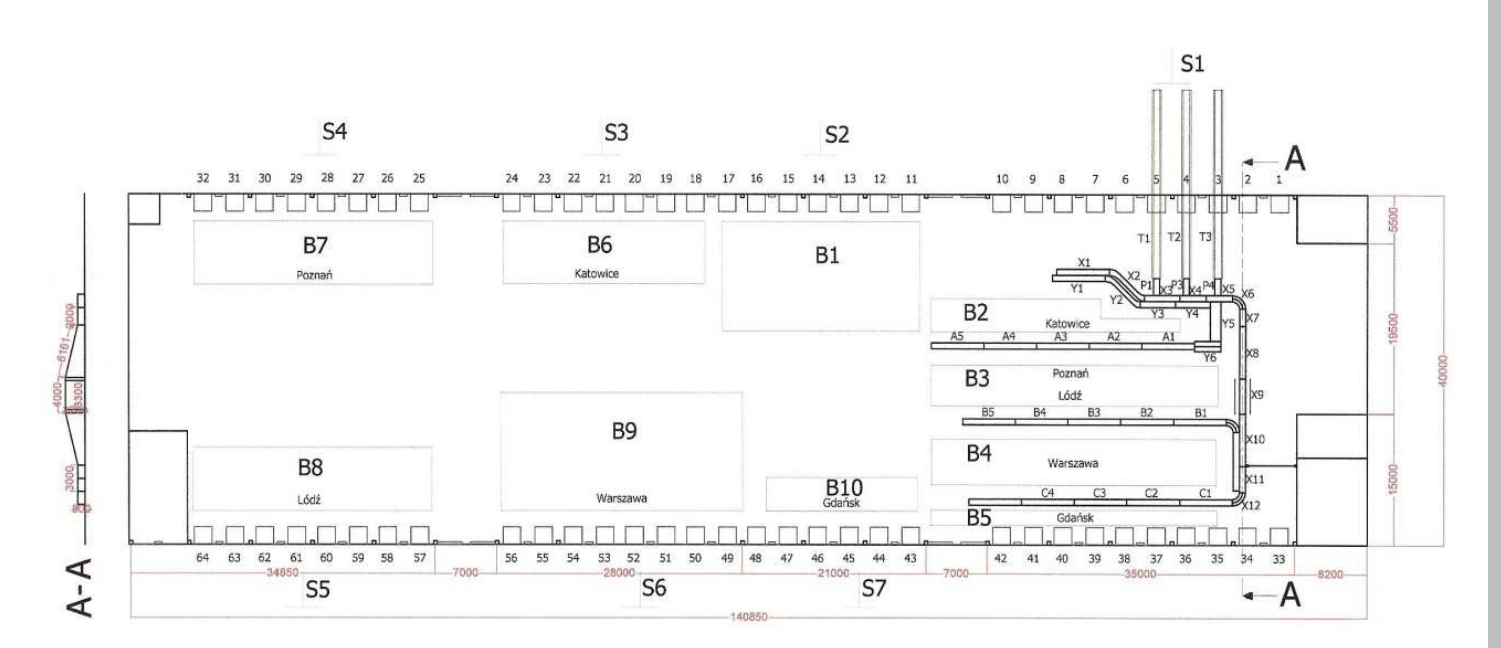

Rys. 1. Schemat rozpatrywanego układu transportowego. Ź*ródło:* [5]*.* 

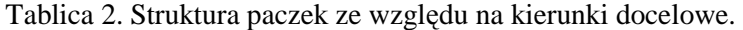

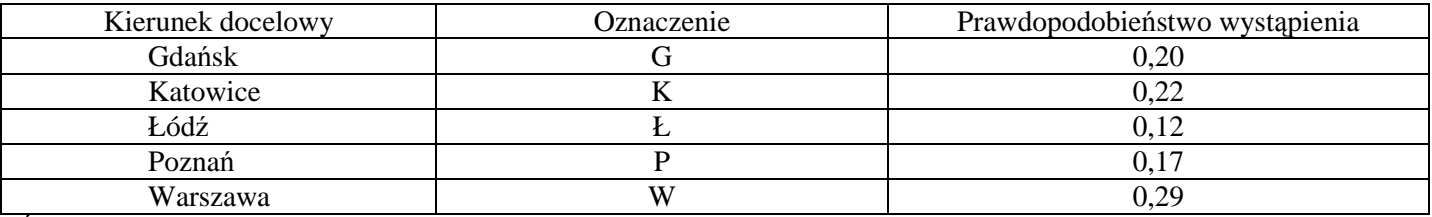

Ź*ródło:* [5].

Tablica 3. Warianty połączenia kierunków docelowych paczek: 1 – aktualny, 2, 3 – alternatywne.

| Kierunek docelowy         | Oznaczenie   | Udział procentowy    | Razem |
|---------------------------|--------------|----------------------|-------|
| Katowice Poznań           | K P          | $0,22 + 0,17$        | 0,39  |
| Gdańsk Łódź Warszawa      | <b>G</b> Ł W | $0,20 + 0,12 + 0,29$ | 0,61  |
| Katowice Warszawa         | K W          | $0,22 + 0,29$        | 0.51  |
| Gdańsk Łódź Poznań        | GLP          | $0,20 + 0,12 + 0,17$ | 0,49  |
| Gdańsk Warszawa           | G W          | $0,20 + 0,29$        | 0,49  |
| 3<br>Łódź Katowice Poznań | <b>LKP</b>   | $0,12 + 0,22 + 0,17$ | 0,51  |
|                           |              |                      |       |

Ź*ródło: opracowanie własne.* 

# 3. PROJEKT MODERNIZACJI SORTOWNI

Rozpatrywana modyfikacja układu transportu wewnętrznego ma na celu zastąpienie sortowania ręcznego sortowaniem mechanicznym na przenośniku. Założono przy tym, że liczba doków wejściowych zostanie zwiększona do czterech lecz struktura sektorów w hali zostanie zachowana. Z tego względu projektowany przenośnik składa się z dwóch linii głównych. Od pierwszej odchodzą odgałęzienia na dwa kierunki docelowe: Poznań i Katowice, a od drugiej odchodzą trzy odgałęzienia na kierunki: Łódź, Warszawa i Gdańsk (rys. 2).

W związku z modernizacją należało rozwiązać dwa zadania. Jedno to przedłużenie dwóch linii przenośnika i odprowadzenie od nich odpowiednich odgałęzień przypisanych do kierunków docelowych. Drugie zadanie to zastosowanie przenośników do sortowania paczek.

#### **Logistyka - nauka**

Przyjęto, że paczki będą pobierane z palet w pojeździe i układane na wysuwany przenośnik teleskopowy. Następnie paczki będą wstępnie rozdzielane na dwie grupy i kierowane na jedną z dwóch linii głównych. Dopiero z tych przenośników paczki będą rozdzielane na pięć kierunków docelowych.

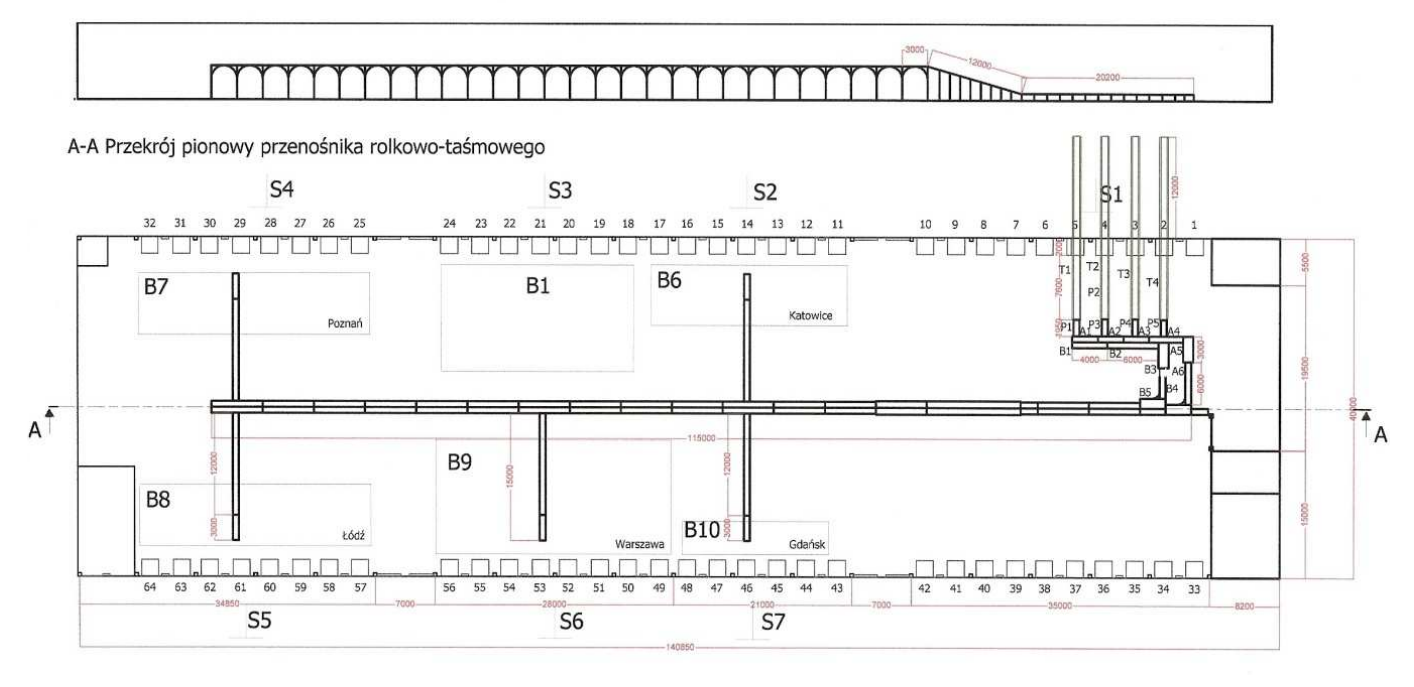

Rys. 2. Szkic wstępnego wariantu układu transportowego. Ź*ródło:* [5].

Dwie główne linie przenośników umieszczono na wysokości 4 m, aby po hali mogły przemieszczać się swobodnie wózki widłowe przewożące do odpowiednich sektorów paczki niestandardowe, które nie zmieszczą się na przenośniku.

Kluczowym zadaniem w tym wariancie było zrealizowanie na małej przestrzeni sektora wejściowego, układu rozdzielającego paczki z 4 przenośników wejściowych na dwa kierunki główne. Po podzieleniu paczek z przenośników teleskopowych, paczki z poszczególnych grup przemieszczałyby się razem, co mogłoby powodować spiętrzenia paczek na krótkich odcinkach przenośnika (rys. 2).

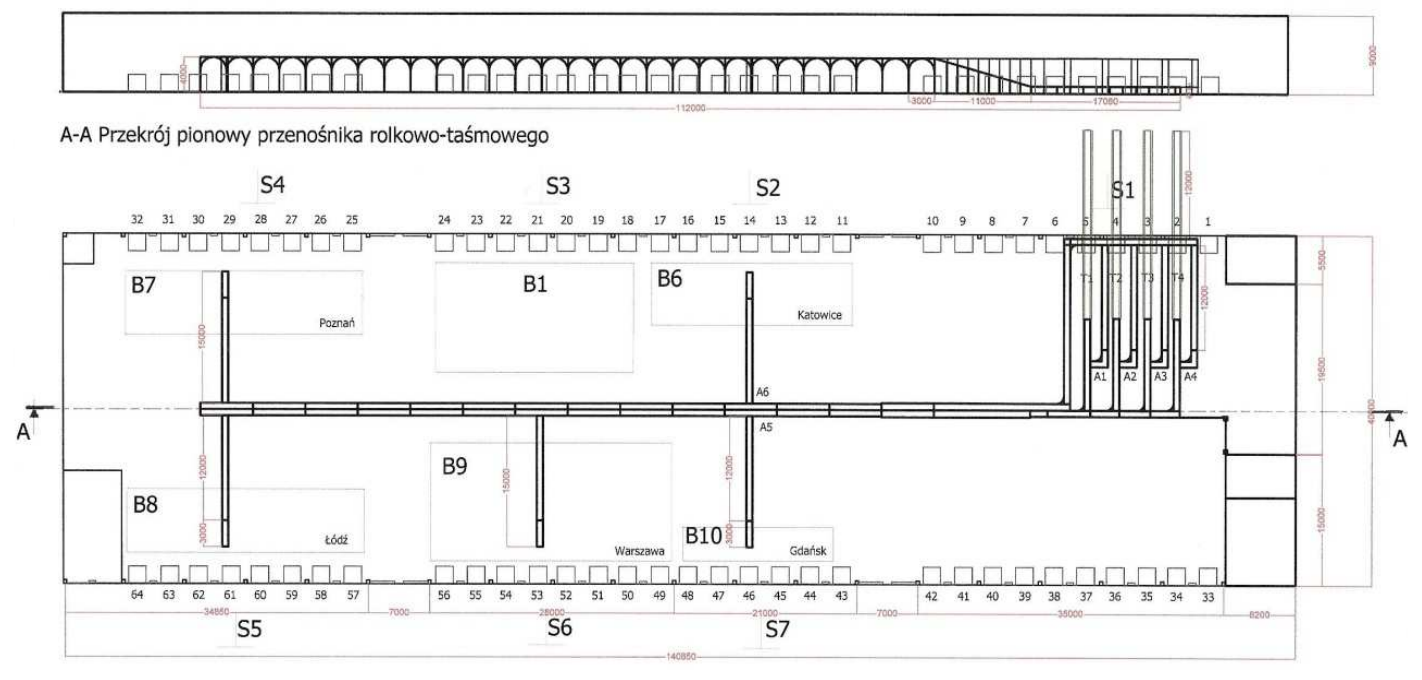

Rys. 3. Schemat zmodyfikowanego układu transportowego. Ź*ródło:* [5].

Z tych względów zaproponowano układ transportowy, w którym poszczególne grupy ładunków jak najdłuŜej poruszałyby się rozłącznie (rys. 3). Na jednym z kierunków ładunki łączyłyby się na przenośniku umieszczonym nad przenośnikami wejściowymi, który doprowadzałby ładunki do przenośnika głównego.

#### 4. MODELOWANIE STRUMIENIA WEJSCIOWEGO

Biorąc pod uwagę rozmiary paczek poszczególnych rodzajów (tab. 1) wyznaczono przeciętną objętość ładunku na palecie (1):

$$
V_{sr} = \frac{1}{3} \sum_{i=1}^{3} w_i \cdot n_i
$$
 (1)

gdzie:

*wi* – objętość paczki rodzaju i-tego,

*ni* – liczba paczek rodzaju i-tego na palecie.

Następnie obliczono przeciętną liczbę paczek na palecie przy założeniu, że objętość ładunku na palecie jest równa średniej objętości palety (2). Tak określona liczba paczek podlega rozkładowi normalnemu o  $\mu$  = 76, σ = 6.

$$
N = \max k : \sum_{j=1}^{k} w_j \le V_{sr}
$$
 (2)

gdzie:

 $\overline{a}$ 

 $W_i$ – objętość j-tej paczki.

Na tej podstawie przyjęto w modelu, że pojazd przywozi stałą liczbę palet ze stałą liczbą paczek o losowej strukturze rodzajowej (tab.1). Kierunek docelowy paczki określa się na podstawie rozkładu prawdopodobieństwa wystąpienia danego kierunku (tab. 2).

Czas rozpakowania paczki z palety i położenia jej na przenośniku oszacowano na podstawie normatywów [1] czynności elementarnych wykonywanych przez pracownika [5]. Zgodnie z tym jeden pracownik układa paczkę co 5 s. Oznacza to, że dwóch pracowników mogłoby układać paczki na przenośniku co 2,5 s. Do tego czasu dodano czas na przygotowanie kolejnej palety do rozładunku, przesunięcie przenośnika teleskopowego i odsunięcie palety. W efekcie przyjęto w modelu, że paczki są układane na przenośniku w odstępach czasu dt  $= 4$  s. Zapewnia to dostateczny odstęp pomiędzy paczkami i nie wymusza nadmiernego wysiłku pracowników.

### 5. MODELOWANIE STEROWANIA UKŁADU TRANSPORTOWEGO

Do utworzenia modelu układu transportowego wykorzystano autorski symulator [3]. Umożliwia on utworzenie modelu przedstawiającego połączone w trasy moduły układu transportu przenośnikowego.

Instrukcja programu sterowania zawiera komendę dotyczącą przenośnika oraz trzy części informacyjne. Lista komend ogranicza się do ustalenia kierunku ruchu ładunku na module przenośnika<sup>4</sup> i prędkości działania modułu. Dodatkowa komenda służy do zmiany etykiety ładunku, rozpoznawanej przez układ sterujący modułu. Do tego dochodzi komenda wprowadzania ładunku, która jest wykorzystywana tylko do symulacji przepływu ładunków.

Pierwsza część informacyjna instrukcji wskazuje moduły, na jakie działa instrukcja. Na tej podstawie instrukcja jest przypisywana do wskazanego modułu. Druga część instrukcji określa warunki wykonania instrukcji. Może to wiązać się z rozpoznaniem etykiety ładunku lub liczby ładunków. Trzecia część określa chwile wykonania instrukcji. Może to być chwila początkowa uruchomienia symulatora (np. wstępne ustalenie kierunków działania modułów lub ich prędkości), albo dowolna chwila w czasie działania układu

<sup>4</sup> W symulatorze przyjęto cztery kierunki działania modułów, odniesione do ekranu komputera. W realnym układzie transportowym należy te kierunki dopasować do kierunków faktycznie występujących w układzie.

(wg zegara symulatora) albo dowolny odstęp czasu od chwili znalezienia się ładunku na module przenośnika.

Instrukcje programu dotyczące działania modułów są przypisywane do poszczególnych modułów. Pozostałe są przypisywane do symulatora, jako całości.

Dla przykładu przedstawiono fragment programu sterującego elementem rozdzielającym z blokadą (rys. 4).

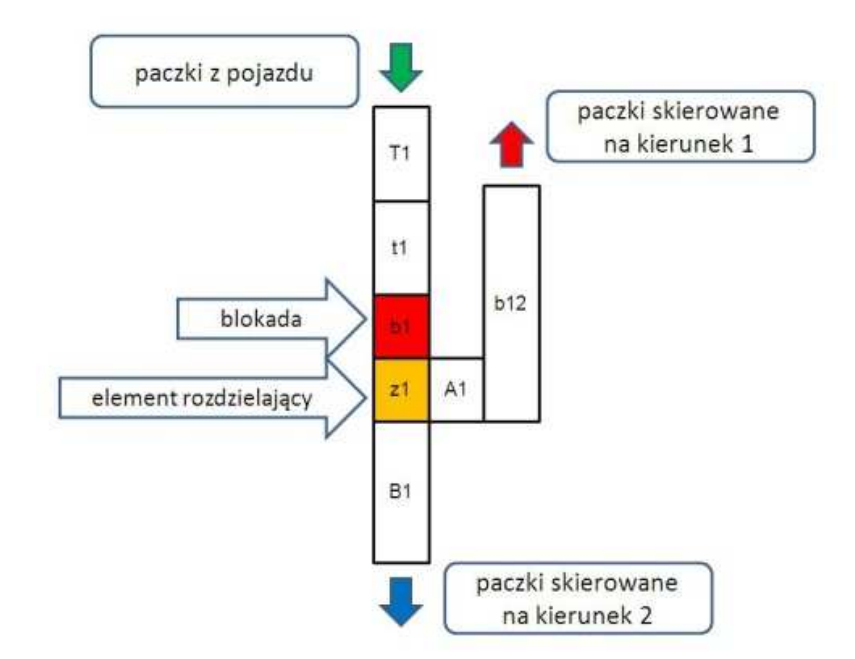

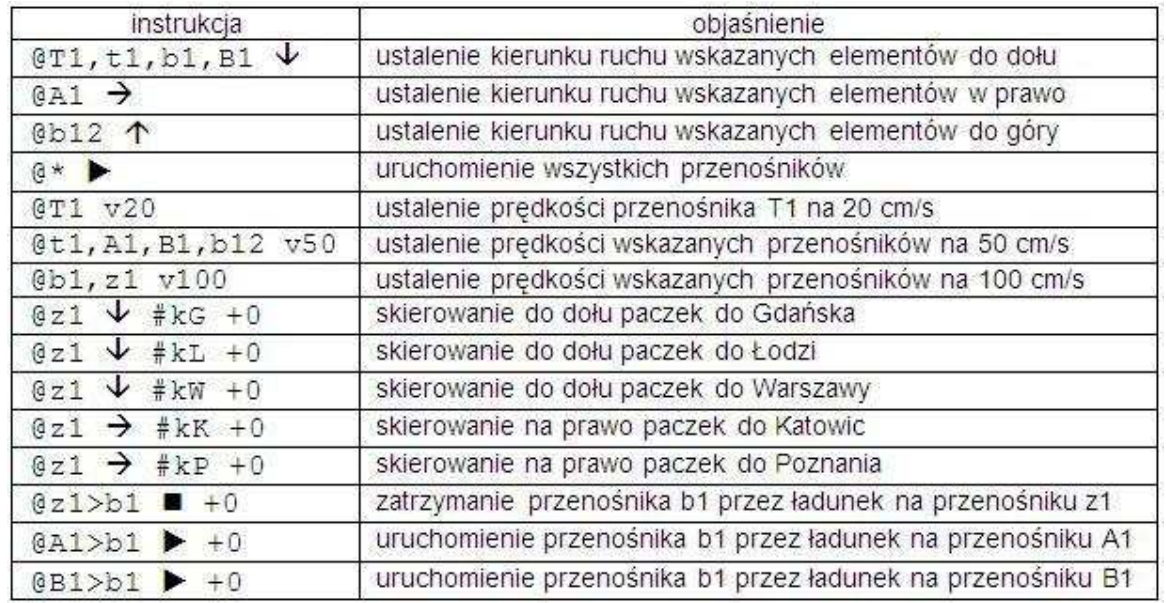

Rys. 4. Schemat elementu rozdzielającego z blokadą i fragment programu sterującego. Ź*ródło: opracowanie własne.* 

# 6. MODELOWANIE SYMULACYJNE SORTOWNI

Celem modelowania symulacyjnego było określenie prędkości poszczególnych modułów przenośnika zapewniających płynne przemieszczenia paczek z wejścia do sektorów docelowych oraz sprawdzenie czy układ transportowy umożliwi przemieszczanie paczek, gdy pojazdy będą rozładowywane na wszystkich czterech dokach wejściowych. Odpowiada to największemu obciążeniu układu.

Przyjeżdżający pojazd przywozi 24 palety po 76 paczek trzech rodzajów. Liczba paczek w pojeździe wynosi N<sub>p</sub> = 24×76 = 1824 paczki. Średni czas rozładowania jednego pojazdu można przyjąć, jako t<sub>n</sub> = Np.  $\times$ 4 = 7296 [s] = 121,6 [min].

W celu przywiezienia założonej liczby paczek w ciągu dnia powinno przyjechać K = 31157 / 1824  $\approx$  17 pojazdów. Daje to w efekcie 31008 paczek w ciągu dnia. Przyjmując 11 godzinny dzień pracy zmniejszony o czas rozładunku ostatniego pojazdu, odstęp czasu pomiędzy pojazdami wynosi  $1900$  [s] = 32 [min] 17  $dT = \frac{11 \cdot 3600 - 7296}{17} = 1900 \,[\text{s}] = 32 \,[\text{min}]$ .

Na podstawie porównania średniego czasu rozładowania pojazdu i odstępu pomiędzy pojazdami można przyjąć, że cztery doki wystarczą dla przyjęcia założonej liczby paczek (rys. 5). Jeśli pojazdy będą przyjeżdżać w ustalonych stałych odstępach czasu, to nie będą tworzyć się kolejki oczekujących pojazdów, a każdy pojazd zostanie rozładowany przed przybyciem kolejnego pojazdu do tego samego doku rozładunkowego.

Do wyznaczania prędkości nie są przydatne znane z literatury wzory na warunki poprawnego działania układu przenośnikowego [1]. Przy ich wyprowadzaniu przyjęto bowiem rozkład wykładniczy odstępów czasu pomiędzy ładunkami. Dla spełnienia tych warunków należałoby zapewnić bardzo duże wydajności przenośników. Jeśli odstępy czasu pomiędzy ładunkami są zbliżone do stałych, to dla poprawnego działania przenośnika wystarczy aby wydajność przenośnika była tylko nieco większa od intensywności strumienia ładunków.

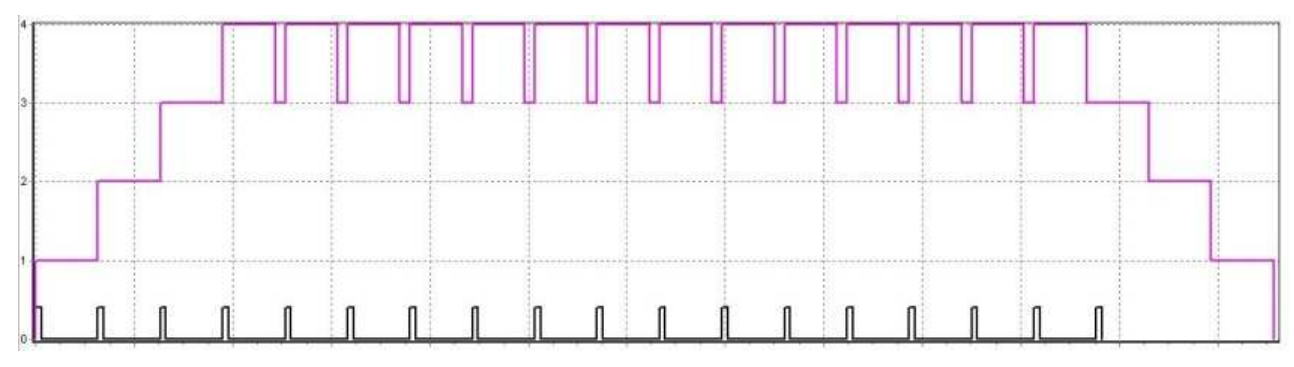

Rys. 5. Obciążenie 4 doków wejściowych przez 17 dostaw w ciągu doby.

# Ź*ródło: opracowanie własne.*

Oznacza to, że prędkość poszczególnych odcinków przenośnika powinna być regulowana i dobierana eksperymentalnie do aktualnego strumienia ładunków. Wymagania te spełniają współczesne urządzenia przenośnikowe, oferując szeroki zakres regulacji prędkości.<sup>5</sup> Prędkość dostępnych przenośników<sup>6</sup> może wynosić od 0,05 do 0,50 m/s. Przenośnik teleskopowy<sup>7</sup> może działać z prędkością do 0,50 m/s.

Przy maksymalnej wielkości paczki 0,80 m i odstępie pomiędzy kolejnymi paczkami kładzionymi na przenośnik 4 s, minimalna prędkość przenośnika teleskopowego powinna być nie mniejsza od  $v_0 = 0.20$  m/s. Jednak takich paczek jest tylko 13% (tab. 1) przez co ta wielkość paczki nie jest krytyczna dla funkcjonowania przenośnika.<sup>8</sup> Dlatego na wstępie przyjęto dla wszystkich modułów układu transportowego taką samą prędkość jak dla przenośnika teleskopowego. Dla weryfikacji poprawności modelu porównano czas przemieszczania się ładunków po elementach układu transportowego z założoną prędkością.

Paczki na przenośniku mogą się stykać ze sobą. W celu odseparowania paczek pomiędzy sobą na elemencie rozdzielającym, przed każdym z nich zastosowano blokadę, która zatrzymuje inne paczki na czas pobytu paczki na tym elemencie.

 $\overline{a}$ 

<sup>&</sup>lt;sup>5</sup> Np. przenośnik firmy QC Industries o nośności do 204 kg może mieć standardową długość do 3,7 m, szerokość od 50 do 610 mm i regulowaną prędkość do 1,2 m/s.

<sup>&</sup>lt;sup>6</sup> Przenośniki w kopalniach mogą osiągać prędkość 10 [m/s], a w sorterach paczek prędkość może wynosić nawet 10 km/h, czyli 27,3 m/s.

<sup>7</sup> Np. Gebhardt ConBoom.

<sup>&</sup>lt;sup>8</sup> Jego prędkość mogłaby być mniejsza gdyby nie to, że wydłużałoby to czas rozładowania pojazdu.

Dla ustalonych prędkości modułów przenośnika obserwowano w modelu przemieszczanie się paczek, dostarczonych jednocześnie do wszystkich doków wejściowych.

Najpierw okazało się, że tuż za przenośnikami teleskopowymi tworzą się zatory. Dlatego dla modułów przylegających do tych przenośników przyjęto prędkość  $v_1 = 0.50$  m/s.

Kolejnym źródłem zatorów okazały się moduły rozdzielające strumienie ładunków. Zatory tworzyły się przed nimi z powodu zbyt małej prędkości rozdzielania paczek. Dlatego dla wszystkich układów rozdzielających przyjęto prędkość  $v_2 = 1,00$  m/s.

Po tej modyfikacji okazało się z kolei, że zatory powstają za elementami rozdzielającymi. Dlatego dla tych modułów przyjęto prędkość  $v_1 = 0.50$  m/s.

Ostatnim źródłem zatorów w proponowany układzie transportowym okazały się początkowe odcinki głównych kierunków przed rozdziałem na kierunki docelowe. Aby je zlikwidować na początkowym odcinku przenośnika dla kierunków Gdańsk, Łódź i Warszawa (61% paczek) przyjęto prędkość  $v_2 = 1,00$  m/s, a na początkowym odcinku przenośnika dla kierunków Katowice i Poznań (39% paczek) przyjęto prędkość  $v_1 = 0.50$  m/s.

Na pozostałych odcinkach układu przenośnikowego zachowano prędkość  $v_0 = 0.20$  m/s. W efekcie uzyskano płynny przepływ paczek na wszystkich odcinkach układu transportowego (rys. 6).

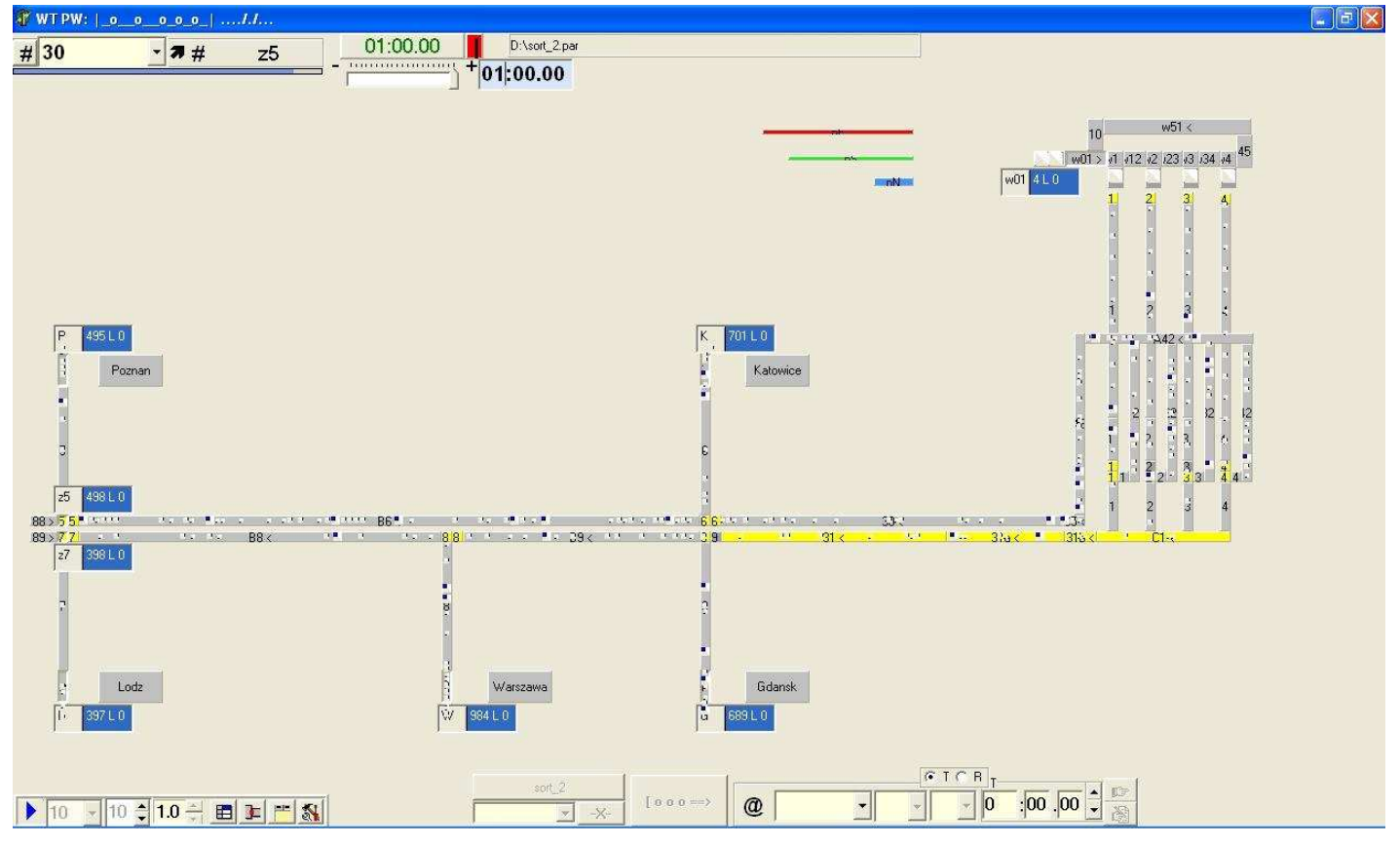

Rys. 6. Przykładowy obraz rozmieszczenia paczek na modułach układu przenośnikowego Ź*ródło: opracowanie własne.* 

Gdy w modelu przestawiono sektory tak, by na pierwszym kierunku były ładunki do Katowic i Warszawy (51%), a na drugim do Gdańska, Łodzi i Poznania (49%), to na obu kierunkach można było zastosować prędkość  $v_1 = 0.50$  m/s. Podobny efekt można uzyskać przy grupowaniu sektorów: Gdańsk i Warszawa (49%) oraz Katowice, Łódź i Poznań (51%). Przy dotychczasowym układzie sektorów dopiero przy prędkości układów rozdzielających v<sub>3</sub> = 2,00 m/s można było przyjąć na obu kierunkach głównych jednakową prędkość v<sub>1</sub> = 0,50 m/s.

Przy wykorzystaniu symulacji określono warunki dla sprawnego sortowania aktualnego strumienia paczek. Pozostał problem zwiększenia wydajności układu transportowego. Ponieważ przy założonej prędkości rozładowywania pojazdów uzyskano prawie stałe zajęcie doków wejściowych, to dla zwiększenia wydajności sortowni należałoby dodać następny dok wyładunkowy lub skrócić czas rozładunku pojazdu.

Większa o jeden liczba doków wejściowych przy niezmienionym czasie rozładunku umożliwiłaby zwiększenie o 5 (do 22) liczbę pojazdów rozładowanych w ciągu doby.

Z kolei warunkiem skrócenia czasu rozładunku jest zwiększenie prędkości przenośnika teleskopowego, co jest możliwe do prędkości  $v_1 = 0.50$  m/s. Wymagałoby to dodania pracownika do rozładunku pojazdu lub zwiększenie tempa pracy dotychczasowych pracowników.

W obu jednak przypadkach oznaczałoby to dodanie dodatkowego strumienia paczek do znacznie obciążonych kierunków głównych układu transportowego. Osiągnięto już bowiem maksymalne prędkości ich działania.

Eksperymentalnie sprawdzono efekt skrócenia średniego czasu rozładunku paczki do 3,5 s, co umożliwiło przyjęcie dodatkowych 3 pojazdów (do 20) w ciągu dnia. Oznacza to zwiększenie wydajności sortowni z 31008 do 36480 paczek na dobę, czyli o 18 %. Jednak płynny przepływ ładunków uzyskano dopiero po ustaleniu prędkości v<sub>1</sub> = 0,50 m/s dla wszystkich przenośników razem z przenośnikami teleskopowymi oraz prędkości  $v_3 = 2,00$  m/s dla układów rozdzielających.

#### 7. WNIOSKI

W pracy potwierdzono przydatność modelowania symulacyjnego przy planowaniu modernizacji układów transportu przenośnikowego. Na podstawie wyników symulacji stwierdzono, że proponowana modernizacja układu transportu przenośnikowego umożliwi uzyskanie dotychczasowej wydajności sortowni. Zarazem proponowany układ transportowy umożliwia zwiększenie jej wydajności. Jest to jednak graniczne zwiększenie wydajności sortowni przy użyciu standardowych przenośników.

Ze względu na prędkości działania dostępnych na rynku przenośników, zwiększenie wydajności tego układu wymagałoby zasadniczych zmian w jego strukturze. Dalsze zwiększenie wydajności przez zwiększanie liczby doków wejściowych, wymagałoby zwiększenia liczby tras przenośników (np. dla każdego kierunku wyjściowego oddzielnie). Przede wszystkim należałoby zwiększyć wydajność układu sortującego przesyłki na wejściu poprzez zastosowanie przenośników o znacznie większej prędkości działania niż zapewniają to układy standardowe.

Poprzez modelowanie symulacyjne potwierdzono przydatność zastosowania w dokach rozładunkowych przenośników teleskopowych. W analizowanym przypadku przenośnik taki zapewnia spokojne i wygodne rozładowywanie pojazdów. Czas rozładunku mógłby być bez problemów skrócony przy odpowiednim zwiększeniu prędkości przenośników teleskopowych i pozostałych przenośników.

Eksperymentalne dobieranie jak najmniejszej prędkości działania (a tym samym wydajności) przenośników jest przy tym ekonomicznie uzasadnione. Przenośniki o większej wydajności nie tylko są droższe, ale zużywają więcej energii w czasie użytkowania.

Sortowanie paczek jest na tyle specyficzne, że warto rozważać zastosowanie specjalnego urządzenia sortującego paczki zamiast tradycyjnych przenośników. Wydajność takich urządzeń jest znacznie wyższa niż przy sortowaniu za pomocą standardowych modułów przenośnikowych. Praktyczne przykłady pokazują, że wymianę standardowych przenośników na urządzenie sortujące można dokonać bez przerywania bieżącej działalności sortowni. Oznacza to, że nawet zrealizowanie zaproponowanego układu transportowego, nie zamknęłoby możliwości rozwojowych tej sortowni.

#### **Streszczenie**

Istotną niedogodnością przy stosowaniu transportu przenośnikowego jest jego mała elastyczność w reakcji na zmiany strumienia ładunków. W pracy przedstawiona propozycję uproszczenia języka programowania dla potrzeb sterowania modułami przenośnika. Na przykładzie modelowanego układu transportowego w sortowni paczek wykazano, że przy odpowiednim wsparciu użytkownik mógłby we własnym zakresie modyfikować strukturę i sterowanie tego układu.

Słowa kluczowe: transport, przenośnikowy, symulacja.

#### A method of simulation verification of a conveyor transport system

#### **Abstract**

A main disadvantage of a conveyor transport system is its lack of flexibility in reaction to loads flow changes. A proposition of a simplified programming language to control conveyors module is presented. This language was implemented in a simulator of conveyor transport systems. A modification of a sorting depot transport system was used as an example of application of a simulator. It was confirmed that such a method of project verification is useful and can be performed by a transport system user. Key words: transport, conveyor, simulation.

## LITERATURA

- [1] Fijałkowski J.: Transport wewnętrzny w systemach logistycznych. Wybrane zagadnienia. Oficyna Wydawnicza Politechniki Warszawskiej, Warszawa 2000.
- [2] Gabriel R. P., Steele G. L. Jr. 1986: What Computers Can't Do (And Why), Lisp and Symbolic Computation  $(LASC)$ , vol.  $E(1)/3$ .
- [3] Jóźwiak B., Okulewicz J., Węgrzynowicz B., Programming of Controlling of a Conveyor Transport System, Total Logistic Management, 1(2008), s. 57-68.
- [4] Okulewicz J.: Programming language creation for controlling internal transport devices, in "Advances in transport systems telematics". Silesian University of Technology, Katowice 2007, s. 97 – 105.
- [5] Praca inŜynierska pod kier. Okulewicz J.: Goliszewski A. M.: Projekt wykorzystania przenośników do usprawnienia transportu w magazynie. Wydział Transportu Politechniki Warszawskiej 2010.
- [6] URL: http://www.gebhardt-foerdertechnik.de/en/products/flexconveyor.html, Gebhardt Flex Conveyor
- [7] URL: http://www.qcconfig.com/QCConfig/HomePage/
- [8] URL: http://www.haberkorn.pl/standardowe-przenosniki-tasmowe/.